## **Partner, Förderer & Kontakt**

Guter Insektenschutz geht nur gemeinsam. Das Projekt LIFE Insektenfördernde Regionen ist eine Kooperation von

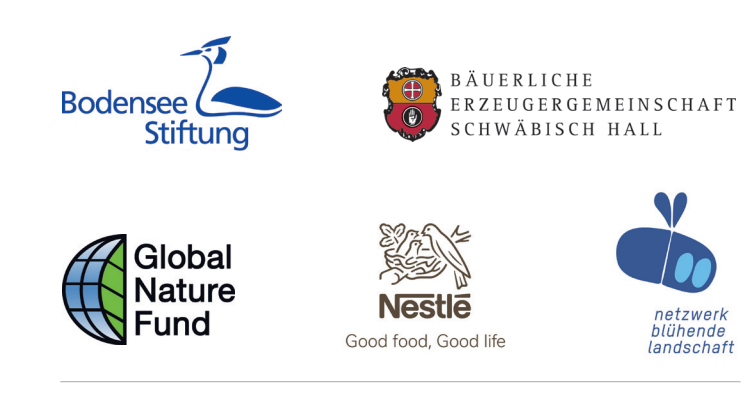

Das Projekt wird vom LIFE-Programm der Europäischen Union gefördert.

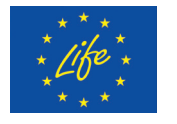

Weitere Informationen und Kontakt:

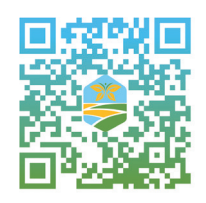

Link zum Tool:

bpti.biodiversity-performance.org

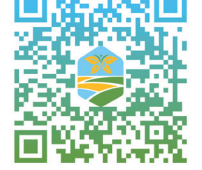

©2023 Alle Rechte vorbehalten. Nachdruck – auch auszugsweise – nur mit Zustimmung des Herausgebers Bodensee Stiftung.

Fotos: ©yganko, natality/AdobeStock, Linda Trein, Daniel Hartmann, Leon Wurtz, Isabella Munder, Bodensee-Stiftung.

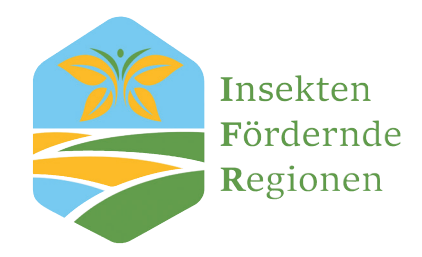

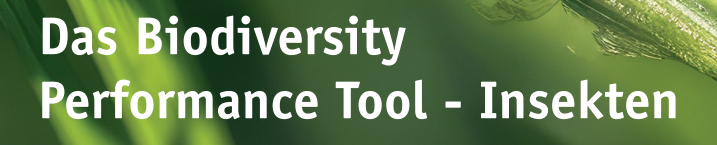

Mit finanzieller Unterstützung von

au Stiftung MACK&SCHÜHLE

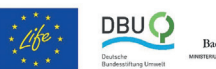

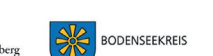

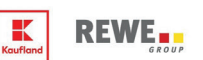

Kooperationspartner

**Wo steht mein Landwirtschaftsbetrieb in Sachen Biodiversität und Insekten?**

Insektensterben, Volksbegehren, …

## **Worum geht es in dem Tool?**

Das Biodiversity Performance Tool – Insekten (BPTi) erfasst das Potenzial für die biologische Vielfalt im Allgemeinen und für Insekten im Besonderen auf Ihrem Betrieb.

- Registrieren Sie sich auf https://bpti.biodiversity-performance.org/ Am besten nutzen Sie als Browser Firefox, Chrome, Edge oder Safari.
- Nach der Bestätigung Ihres Accounts loggen Sie sich ein
- Wählen Sie "BPT starten" und dann "New assessment"
- Füllen Sie die für Ihren Betrieb relevanten Daten in allen 4 Reitern aus

Es wird nicht geprüft, ob bestimmte Arten auf Ihrem Betrieb tatsächlich vorkommen, stattdessen wird bewertet, wie viel Lebensraum potenziell durch vorhandene Strukturen (wie Hecken, extensives Grünland, Brachen, Blühstreifen, Streuobst uvm.) und durch Ihre Wirtschaftsweise zur Verfügung stehen.

Sie beantworten dazu Fragen aus mehreren Themenblöcken, zum Beispiel:

- $\bullet$  Ein Zwischenspeichern ist jederzeit möglich.
	- Bei Unklarheiten helfen die grünen Info-Buttons neben den Fragen weiter. Bei kniffligen Fragestellungen können Sie in das Handbuch auf der Startseite schauen.
		- $\bullet$  Nicht relevante Fragen werden ausgeblendet, z.B. wenn Sie einen bestimmten Betriebszweig nicht haben.
			- $\bigcirc$  Es ist hilfreich, wenn Sie beim Ausfüllen Zugriff auf das Programm zur Stellung des landwirtschaftlichen Antrags haben.
			- Im nächsten Jahr können Sie Ihre Eingabe mithilfe des Pfeils neben Ihrem Eintrag kopieren und müssen dann nur die Änderungen im Vergleich zum Vorjahr eintragen.

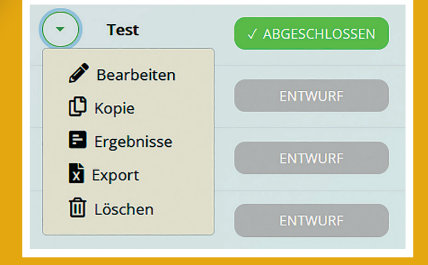

- naturnahe Lebensräume und Schutzgebiete: Art und Umfang, Vielfalt und Pflege.
- landwirtschaftliche Praktiken: Fruchtfolge, Düngemittel und Pflanzenschutz, Viehhaltung, Wasser- und Bodenschutz, Biodiversitätsmaßnahmen uvm.
- Sozio-Ökonomie: Weiterbildungen, Kooperationen & Teilnahme an Projekten.
- Die Nutzung des Tools ist kostenlos.
- Eine Weitergabe Ihrer Daten erfolgt nicht.
- Für das erstmalige Ausfüllen müssen Sie abhängig von der Zahl Ihrer Betriebszweige und dem Strukturreichtum Ihrer Heimatlandschaft – zwischen 3 und 4,5 Stunden einplanen.
- Der Fragebogen steht auf der Startseite zum Download bereit.

Durch jährliches Ausfüllen können Sie die Entwicklung Ihrer Leistung über die Zeit sowie Verbesserungen und Verschlechterungen im Blick behalten.

### **Wie kann ich mitmachen?**

## **Hinweise zum Ausfüllen**

Alle Anwendungen rund um Ihren Datensatz können Sie später auch durch den Pfeil neben dem Datensatz erreichen.

#### Kontakt: **Saskia Wolf**

Bodensee-Stiftung Projektmanagerin

saskia.wolf@bodensee-stiftung.org +49 (0)7732 9995-443

### **Gut zu wissen**

## **Ergebnisse und Auswertung**

Sie erhalten eine ausführliche Auswertung in Form eines Ampelschemas. 81 Indikatoren machen anschaulich, welche Bereiche Ihres Betriebs aus Sicht der biologischen Vielfalt schon gut dastehen und welche aus Insektensicht verbessert werden sollten. In einem separaten Tabellenblatt werden die Stärken und Schwächen nochmal gesondert aufgelistet. Die Ergebnisse können auch als Excel-Liste exportiert werden.

Schauen Sie sich die Ergebnisse in Ruhe an. Manche Bereiche werden Sie möglicherweise nicht oder nicht in absehbarer Zeit verbessern können. So lassen sich beispielsweise kurzfristig keine Extensivierungen durchführen, wenn die gesamte Fläche für die Futterversorgung des vorhandenen Viehbestands gebraucht wird.

Auch sollten bei Strukturarmut nur solche Landschaftselemente angelegt werden, die für die jeweilige Landschaft typisch sind.

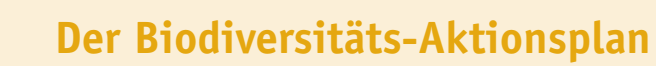

#### **Machen Sie einen Biodiversitäts-Aktionsplan (BAP)!**

Setzen Sie sich Ziele. Was können Sie kurz-, mittel- und langfristig verbessern, um der Artenvielfalt auf Ihrem Hof mehr Platz zum Leben zu bieten? Schreiben Sie Maßnahmen auf und setzen Sie eine Frist, bis wann Sie was erreichen möchten. Dabei ist klar, dass Sie nicht überall in den grünen Bereich kommen werden. Machen Sie, was bei Ihnen möglich ist.

Anregungen und Maßnahmenbeschreibungen finden Sie unter: **www.insect-responsible.org/massnahmen\_\_instrumente**

Zum Biodiversity Performance Tool gelangen Sie hier: **www.bpti.biodiversity-performance.org**

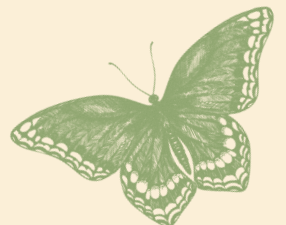

**"Der Teil über die naturnahen Lebensräume war im Endeffekt der aufschlussreichste, da ich von den endgültigen Zahlen selbst erstaunt war. Mir war nicht bewusst, wie viele Bäume, Hecken und Waldränder ich habe."**

Zitat Teilnehmer

# **Zum Projekt**

Sieben Insektenfördernde Regionen (IFR) wurden in Deutschland und Italien eingerichtet. Ziel einer IFR ist es, möglichst viele Landnutzer\*innen zu vernetzen, um Insektenschutz gemeinsam in die Fläche zu bringen. Insbesondere Landwirt\*innen engagieren sich mit flächenwirksamen Maßnahmen im Rahmen des Projektes.

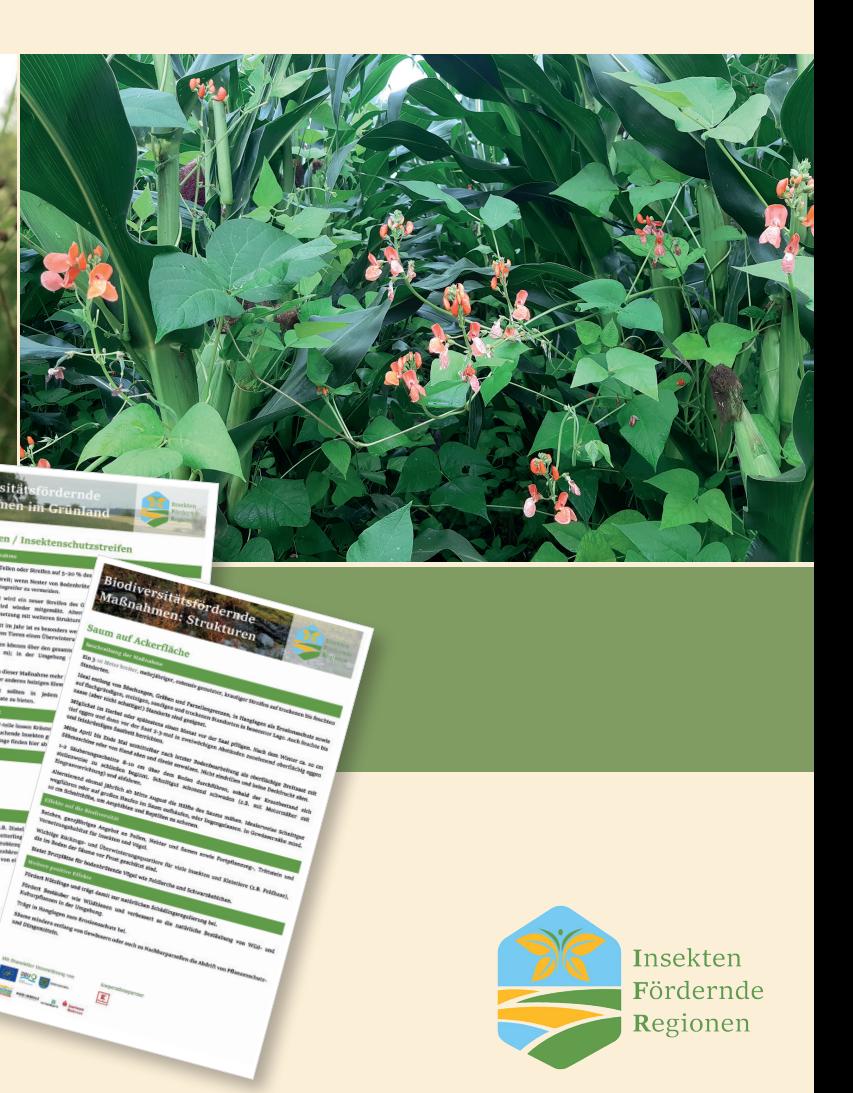

www.insektenregionen.org